## **Домашни (Софтверско инженерство - JABA)**

- 1. Состави програма во Јава што во еден прозорец со кликање на копчиња претвора целзиусови во фаренхајтови степени и обратно. (8)
- 2. Да се направат текстуални полиња за внес на *m*=маса, *v*=брзина и h=висина за едно тело и во резултантно поле со клик на копче да се пресмета неговата вкупна енергија  $E = \frac{1}{2}mv^2 + mgh$  $\frac{1}{2}mv^2 + mgh$  каде што *g* =9.81 (m s<sup>-2</sup>). (10)
- 3. Да се направи спинер (и/или комбо бокс) за внес на датум на раѓање и во резултантно поле да се прикаже хороскопскиот знак за тој датум. (12)
- 4. Да се направат текстуални полиња за внес на масите на 2 тела (во kg) и нивното растојание *r* и со притисок на копче да се пресмета гравитацијата меѓу телата дадена со формулата  $F = G \cdot \frac{m_1 \cdot m_2}{r^2}$ *r*  $F = G \cdot \frac{m_1 \cdot m_2}{2}$  каде што  $G = 6.673 \times 10^{-11}$  (m<sup>3</sup> kg<sup>-1</sup> s<sup>-2</sup>). (10)
- 5. Да се направат текстуални полиња за внес на коефициенти на квадратна равенка и со притисок на копче да се прикажат решенијата. (10)
- 6. Да се направат текстуални полиња за внес на должини на страни на триаголник и да се најде неговата плоштина. Ако не може да се состави триаголник со такви страни да се прикаже дијалог -порака (со 1 ОК копче).  $(12)$
- 7. Пресметка на процент на масно ткиво од податоци за  $t =$  тежина,  $v =$ висина,  $g =$  години и  $p$  $=$  пол. Полот е 0 за жени и 1 за мажи и се задава со посебно копче за маж, посебно копче за жена. Формулата за пресметка на процентот на масно ткиво е  $1.2 \cdot \frac{v}{v^2} + 0.23 \cdot g - 10.8 \cdot p - 5.4$  $\frac{t}{2}$ +0.23· $g$  -10.8· $p$  -5.4 каде што висината се задава во метри, а тежината во килограми. (12)
- 8. Состави програма во Јава што на клик на глувчето брои колку гласови добил кој кандидат од избор на неколку кандидати. На пример

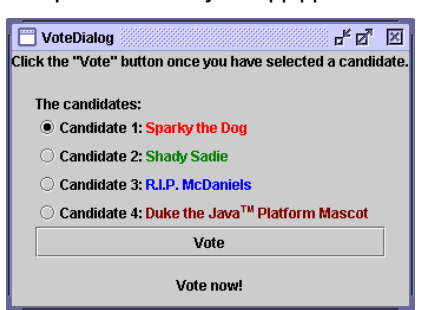

Додај и полиња во кои ќе се гледа вкупниот број добиени гласови, а и можност во случај на грешка тој да се корегира. (14)

- 9. Да се состави програма за симулација на работа на банкомат така што во текстуално поле  $k$ е се внесува сума делива со 10 и 5 полиња за количина на мк банкноти во кои е исплатена внесената сума (полиња: 1000, 500, 100, 50, 10). Сумата се исплаќа со притискање на копче. (16)
- 10. Состави валутен конвертор со 3 валути (долари, евра и денари) со 2 полиња (за влезен износ и излезен износ), компонента за бирање валута и 2 копчиња за конверзија во двете насоки. (20)
- 11. Да се внесуваат броеви (еден по еден) во едно поле (со притискање на Ентер т.е. .<br>користење на KeyListener при што се пребришува полето и се запомнува стариот број и полето е подготвено за нов број). Со притискање на копче Пресметај, во ново поле ќе се прикаже просекот. Да се направи потврден дијалог со Да/Не копчиња со прашање дали корисникот сака ново внесување. Со "Да" се пребришуваат полњата, а со "Не" ситуацијата останува иста. (20)
- 12. Состави програма во Јава што го црта графикот на функцијата  $f(x) = a \sin bx$ . На сликата да се прикажат координатните оски со соодветни ознаки. Параметрите *a* и *b* да се внесуваат во програмата и да има копче што го активира цртањето. Областа под функцијата во интервал (0, 1) до *X*-оската да се обои со боја. (20)
- 13. Состави програма во Јава што прави различни активности според тоа кое копче на глувчето е притиснато или ослободено, на пример, црта различен геометриски објект. (14)
- 14. Да се симулира број на погодоци во лото 6 од 36. Да се направат 6 текстуални полиња за внес на 6 броја (со контрола да бидат различни и да се меѓу 1 и 36), потоа да се  $\overline{a}$ генерираат 6 случајни броеви од 1 до 36, да се прикажат во прозорецот и со кликање на копче во резултантно поле да се прикаже бројот на погодоци. (18)
- 15. Да се симулира број на погодоци во лото 6 од 36 со системско внесување (ливче). Да се направи комбо бокс каде што може да се бираат броеви од 1 до 36 (да бидат различни и да се меѓу 1 и 36) и секој избран број ќе се прикажува во едно текстуално поле како низа од броеви. Потоа да се генерираат 6 случајни броеви од 1 до 36, да се прикажат во прозорецот и со кликање на копче во резултантно поле да се прикаже бројот на погодоци. (22)
- 16. Состави програма за симулација на шансите двајца луѓе од група од *k* луѓе да имаат ист роденден. Програмата ќе користи генератор на случаен број меѓу 1 и 365 (int)(Math.random()\*365) и ќе прави *n* симулации пресметувајќи во колку од нив се случило двајца да имаат ист роденден (дали во *k* случајно генерирани броеви од 1 до 365 има 2  $ur($ ). Внес ќе има во две полиња за бројот на луѓе  $k$  и број на симулации  $n$ , а излезното поле ќе ја дава шансата со делење на бројот на симулации во кои имало двајца со ист rodenden so vkupniot broj simulacii *n*. (20)(81mht)
- 17. Состави програма во Јава што прикажува слики на 2 коцки со кликање на копче, со случаен избор на бројките. Во основа програмата симулира фрлање 2 коцки. Претходно треба да се припремат 6 слики (gif или jpg формат) на коцка кои ги покриваат сите броеви (od 1 do 6). (24)
- 18. Состави Јава програма што црта шаховска табла.

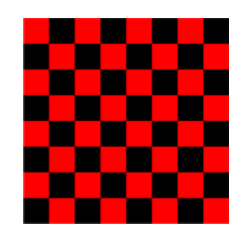

Понатаму на соодветни полиња постави фигури (бели и црни) како во дама (една фигура секаде, на пример исполнето крукче) и обезбеди копче што ќе ја менува страната на белите и црните фигури. (24)

- 19. Состави програма во Јава што црта сонце и земја и според зададен датум ја поставува земјата во однос на сонцето. (18)
- 20. Состави програма во Јава што црта аналоген и дигитален часовник и со клик на копче ги поставува сатите, минутите и секундите на часовниците според системското време. (24)
- 21. Состави програма во Јава што црта 2 геометриски објекти (на пример квадрати). Понатаму да се прошири програмата така што објектите со клик и држење на копчето од глувчето да може да се помераат на сликата (dragging).  $(30)$
- 22. Состави програма во Јава што црта хистограм на појавување на букви во некој текст. Текстот да се чита од датотеката. За секоја од 26-те букви (латиница) треба да се нацрта соодветен бар што одговара на бројот на појавувања на таа буква. (30)
- 23. Состави програма за цртање на 2 линии со кликање на глувче. Да се стават копчиња за бришење на екранот, и за пресметка на плоштина на добиениот полигон, сметајќи дека последната точка е поврзана со првата.
- 24. Состави програма за цртање на искршена линија со кликање на глувче. Со секој клик треба да се нацрта отсечка која ја поврзува таа локација со локацијата на претходниот клик. Координатите наточките на линиите да се сочуваат во датотека Line.txt. Да се стават копчиња за бришење на екранот, и за пресметка на плоштина на добиениот полигон, сметајќи дека последната точка е поврзана со првата. (30)
- 25. Состави програма за цртање 2 искршени линии со кликање на глувче. Со секој клик треба да се нацрта отсечка која ја поврзува таа локација со локацијата на претходниот клик. Координатите наточките на линиите да се сочуваат во датотека Line.txt. Да се стават копчиња за бришење на екранот, запишување на линиите во датотека и за пресметка на растојание меѓу линиите. (34)
- 26. Состави програма во Јава што имплементира графички дигитрон со основните операции. (32)
- 27. Состави рекурзивна програма во Јава што бара пат во лавиринт. Лавиринтот да се црта во аплет (со темни и светли полиња) а почетното и целното поле да се означат со клик на глувче. (34)

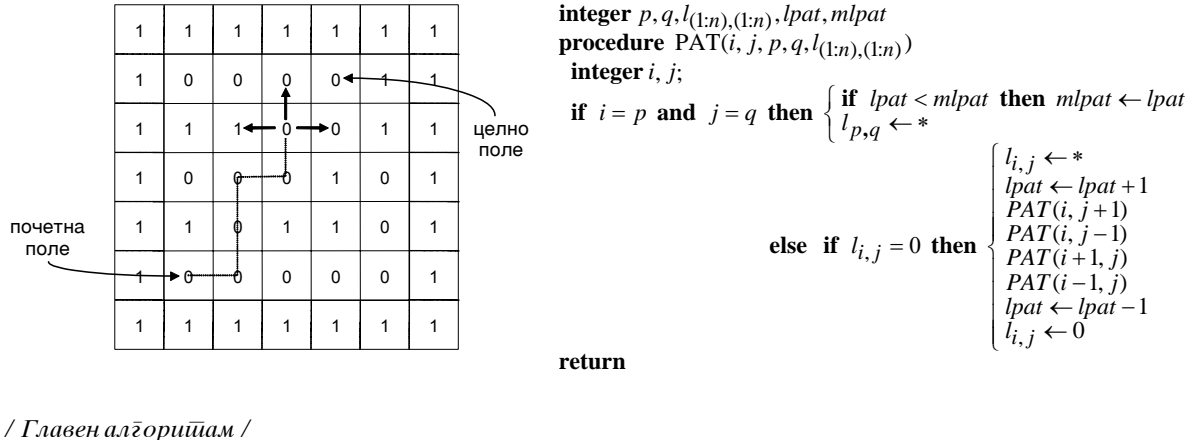

 $mlpat \leftarrow n^2 + 1$  $l_{n+1,i} \leftarrow 1$ *l*  $i = 1$  **to** *n* **do**  $\begin{cases} l_{i,n} \\ l_{0,i} \end{cases}$  $l_{i,0} \leftarrow 1$ **read** *n*, *p*, *q*;<br> **for**  $i = 1$  **to** *n* **do read**  $l_{i,1}, l_{i,2},...,l_{i,n}$ read  $n, p, q$  $i, n+1 \leftarrow 0, i \leftarrow 1$  $\overline{PAT(1,1)}$ 1 to *n* do  $\begin{cases} l_{i,n+1} \leftarrow 1 \\ l_{0,i} \leftarrow 1 \end{cases}$ **for**  $i = 1$  **to** n **do**  $\begin{cases} l_{i,n+1} \\ l_{i,n+1} \end{cases}$  $\overline{a}$  $\overline{\mathfrak{l}}$  $\begin{cases} l_{i,n+1} & \text{if } \\ l_{0,i} & \text{if } \end{cases}$  $\int$  $= 1$  to *n* do  $\begin{cases} l_{i,n+1} \leftarrow \\ l_{i,n+1} \end{cases}$  */ Definirawe na dol`ina na maksimalna / pateka ta / Pro{iruvaw na e lavirintot so neprohodni / poliwa* 

**else** write "Ima pateka so dolzina", *mlpat* **if**  $mlpat = n^2 + 1$  **then write** "Nema pateka!"

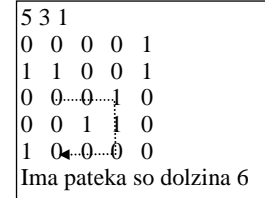

- 28. Состави програма во Јава што прикажува слики на 5 коцки со кликање на копче, со случаен избор на бројките. Во основа програмата симулира фрлање коцки (јамб). Претходно треба да се припремат 6 слики (gif или jpg формат) на коцка кои ги покриваат сите броеви (од 1 до 6). По првото фрлање треба да се одберат некои од коцките и со нив се прави второ фрлање, и потоа уште еднаш со одбирање на некои од коцките се прави трето фрлање. По третото фрлање, добиениот резултат (броевите на 5-те коцки) да се отпечати во текстуално поле. (32)
- 29. Да се направи анимација на топче што вертикално паѓа на подлога. Топчето постојано ќе ја намалува висината на отскокот додека не се смири. Да се направи и деформација на топчето (елипса) според висината од која удрило во подлогата, којашто ќе се губи со враќањето на топчето нагоре. (38)
- 30. Да се направи анимација на топче што се движи по права линија со одредена должина и потоа го менува правецот. Правецот и должината случајно се генерираат постојано со генератор на случајни броеви (како Брауново движење на честичка). (38)
- 31. Да се состави програма што црта произволен полигон со кликање на глувче и отсечка (која претставува оска на симетрија – како огледало) и потоа со кликање на копче ја дава огледалната слика на полигонот. (34)
- 32. Да се состави програма што црта на случајни локации геометриски објекти обоени со случајно избрана боја. Нешто како "screen saver". (24)
- 33. Да се состави програма што црта на случајни локации 3-Д геометриски објекти користејќи ја библиотеката за цртање на 3-димензионални објекти. (28)
- 34. Да се состави програма што црта произволни линии држејќи го притисната копчето на глувчето (free forms). На прозорецот да се додатат копчиња за бришење на екранот и копче за избор на боја на цртање (color chooser). (32)
- 35. Да се состави програма што испишан текст во едно текстуално поле ќе го капитализира (првите букви на зборовите ќе ги направи големи) и новиот текст ќе го прикаже во друго текстуално поле. (22)
- 36. Да се состави програма што испишан текст во едно текстуално поле ќе го подели на зборови и зборовите ќе ги испише еден испод друг во прозорецот. (20)
- 37. Да се состави програма што ќе направи симулација и ќе одговори на прашањето што има поголеми шанси:
	- од 4 фрлања на коцка да се добие барем една 6-ка;
	- $-$  од 24 фрлања на 2 коцки да се добие барем еднаш 2 6-ки.

За двата проблеми да се направат соодветни текстуални полиња за резултатот на симулацијата, едно поле за внес на бројот на симулации и едно копче за почеток на симулацијата. Симулациите се прават така што се бројат случаите кога во 4 генерирања на сл.број од 1 до 6 ((int)(Math.random()\*6)) има 6-ка, и случаите кога од 24 генерирања на 2 сл.броеви од 1 до 6 има 2 - 6-ки. (24)